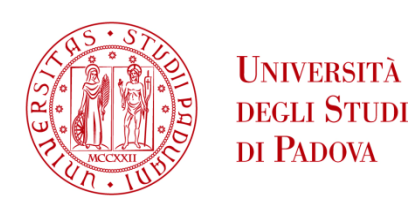

# UNIVERSITA' DEGLI STUDI DI PADOVA

# **Dipartimento di Ingegneria Industriale DII**

Dipartimento di Ingegneria dell'Informazione DEI

Corso di Laurea in Ingegneria dell'Energia

# **Relazione per la prova finale**

*Modellistica e controllo di un DC motor in ambiente Simscape*

Tutor Universitario: Prof. Alessandro Beghi

Marco Pellegrina 1195525

Anno Accademico 2022/2023

#### **Abstract**

L'obbiettivo di questa relazione è utilizzare le conoscenze apprese durante il corso di laurea triennale in ingegneria dell'energia elettrica e in particolare quelle acquisite nei corsi di macchine elettriche e controlli automatici per studiare il comportamento di un motore a corrente continua. Si parte dalle equazioni che descrivono il motore per derivarne un modello matematico che viene sfruttato nell'analisi. In particolare vengono analizzate due configurazioni: statore a magneti permanenti e statore avvolto; si distingue inoltre la condizione a vuoto e a coppia di carico costante. Si fa uso dei software Matlab e Simulink per l'analisi numerica, le simulazioni e la sintesi di un controllore di velocità di tipo PID.

# **Indice**

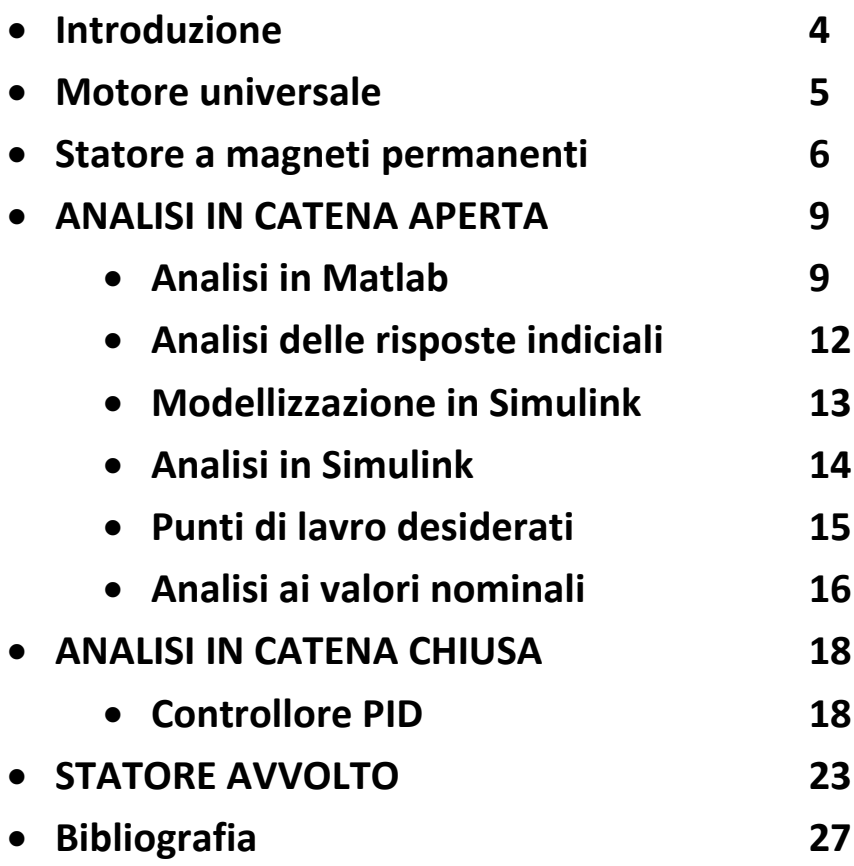

## **Introduzione**

La struttura di un motore a corrente continua può essere costituita da ambo rotore e statore avvolti (motore universale) [1] quindi il circuito di eccitazione statorico può essere elettricamente scollegato da quello di armatura nel qual caso si parla di eccitazione indipendente, oppure collegato in serie o in parallelo si parla di motore autoeccitato rispettivamente in serie o in derivazione [2]. In alcuni casi l'avvolgimento di eccitazione è sostituito da magneti permanenti, in un motore brushless il rotore è a magneti permanenti e nello statore avvolto si commuta la corrente negli avvolgimenti generando un campo magnetico rotante eliminando le spazzole e il collettore a lamelle.

La regolazione della velocità di un motore elettrico a corrente continua viene effettuato con diverse tecniche [2][3]:

- Variazione della resistenza del circuito di armatura
- Variazione della tensione di armatura
- "Deflussaggio" variando la corrente di eccitazione tramite:
	- o Variazione di resistenze (motore autoeccitato o eccitazione indipendente)
	- o Variazione della tensione di eccitazione (eccitazione indipendente)
- Combinando le ultime due tecniche

Per garantire un buon funzionamento del motore è necessario rispettare alcuni vincoli: la corrente di eccitazione e di indotto/armatura non devono superare i valori nominali per evitare la saturazione del circuito magnetico e surriscaldamento rispettivamente. Anche la tensione di armatura non può superare il valore nominale.[2]

### **Motore universale**

È possibile schematizzare un motore universale (rotore e statore avvolti) con una parte elettrica accoppiata ad una meccanica:

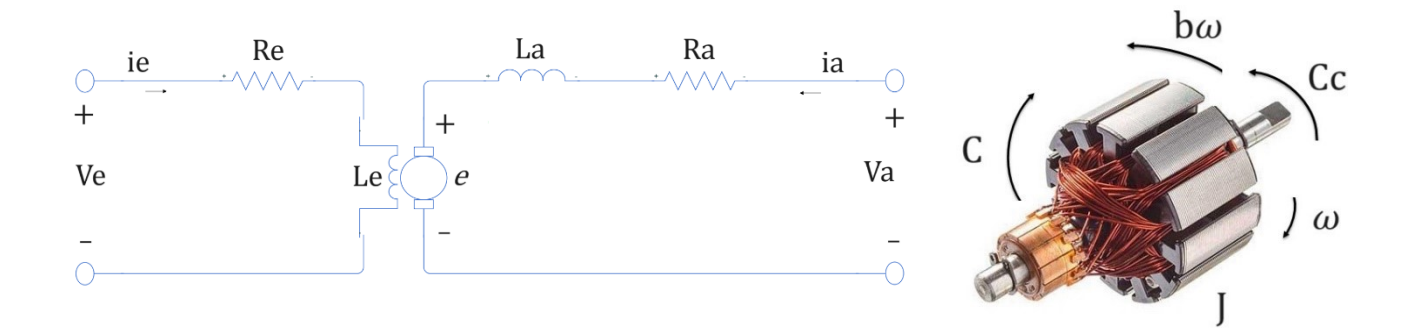

Le equazioni che lo descrivono sono le seguenti

 $v_a = R_a i_a + L_a \frac{di_a}{dt}$  $\frac{dA}{dt} + e$  equazione del circuito di armatura  $e = L_{ae} i_e \omega$  forza controelettromotrice  $v_e = R_e i_e + L_e \frac{di_e}{dt}$  $\frac{d\mathcal{H}e}{dt}$  equazione del circuito di eccitazione  $C = J\alpha + b\omega + C_c$  equazione meccanica  $C = L_{ae} i_e i_a$  coppia motrice

Considerando un valore di induzione media al traferro. [2]

Tale sistema di equazioni costituisce un modello non lineare del motore. Infatti anche se si assume la linearità del circuito magnetico, ovvero circuito magnetico non saturo, e si considera solo l'attrito di tipo viscoso [4], compaiono comunque prodotti di variabili di stato nell'espressione della forza controelettromotrice e in quella della coppia prodotta. [5]

#### **Statore a magneti permanenti**

In un motore a magneti permanenti lo statore fornisce un'induzione costante quindi un flusso al traferro costante, perciò equivale, a regime, ad uno statore avvolto con corrente costante. Ciò si traduce nel considerare la tensione fornita al circuito di induzione statorico costante, il che significa  $i_e = \frac{v_e}{R}$  $R_{e}$ e si può dunque scrivere:

$$
e = L_{ae}i_e \omega = K_e \omega
$$

$$
C = L_{ae}i_e i_a = K_c i_a
$$

(a regime vale in ogni caso). Se si trascurano le perdite nei materiali ferromagnetici allora tutta la potenza elettrica viene convertita in potenza meccanica dunque:

$$
C\omega = ei_a
$$
  
\n
$$
K_c i_a \omega = K_e \omega i_a
$$
  
\nSegue che  
\n
$$
K_e = K_c = K = L_{ae} i_e \quad \left[\frac{Vs}{A} A\right] = [Vs] = \left[\frac{Nm}{A}\right]
$$
  
\n[6]

Ancora dalla teoria dei motori elettrici:

$$
e = \frac{pN}{2\pi a} \Phi \omega = cost \Phi \omega
$$

con  $p$  numero di coppie polari,  $N$  numero di conduttori dell'avvolgimento rotorico e  $a$  numero di vie interne. [2]  $cost\Phi$  è il totale flusso concatenato di interesse che è scrivibile come  $L_{ae}i_e$ . Risulta dunque  $K=cost\Phi$  cioè dipende dal flusso quindi dalla corrente di eccitazione e dalla costruzione del motore.

Il sistema diventa così LTI dinamico causale, ammette rappresentazione convoluzionale, ed è descritto dalle equazioni:

$$
\begin{cases} v_a = R_a i_a + L_a \frac{di_a}{dt} + K\omega \\ K i_a = J \frac{d\omega}{dt} + b\omega + C_c \end{cases}
$$

Si sceglie la regolazione della velocità attraverso la variazione della tensione di alimentazione. Diminuendo quest'ultima si ha la riduzione della velocità. Infatti dalle equazioni si ottiene, a regime, la seguente relazione:

$$
\omega = \frac{Kv_a + R_aC_c}{R_ab + K^2}
$$

La velocità varia proporzionalmente con la tensione di alimentazione, a parità di coppia di carico. La caratteristica meccanica trasla orizzontalmente, diminuiscono conseguentemente coppia di avviamento/a rotore bloccato e velocità a vuoto; a parità di corrente di armatura si ha il funzionamento del motore a coppia costante.[2]

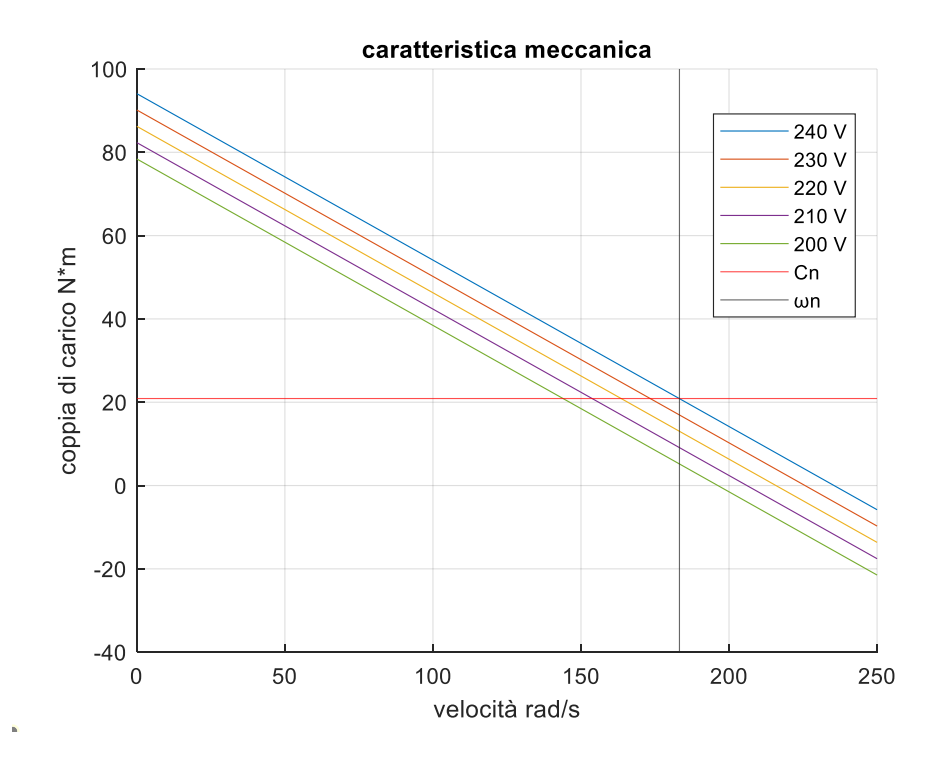

Il sistema porta ad una equazione differenziale lineare a coefficienti costanti di secondo grado in  $\omega$  e termine noto  $v_a$ , con ingresso delta di Dirac si ha la risposta impulsiva la cui convoluzione con l'ingresso permette di calcolare l'uscita, oppure…

Operando la trasformata unilatera di Laplace con condizioni iniziali nulle si ottiene:

$$
\begin{cases}\nV_a(s) = R_a I_a(s) + s L_a I_a(s) + K \Omega(s) \\
K I_a(s) = s J \Omega(s) + b \Omega(s) + C_c(s)\n\end{cases}
$$
\n
$$
\begin{cases}\nI_a(s) = \frac{V_a(s) - K \Omega(s)}{R_a + s L_a} \\
\Omega(s) = \frac{K I_a(s) - C_c(s)}{b + s J}\n\end{cases}
$$

Si può costruire il seguente schema a blocchi:

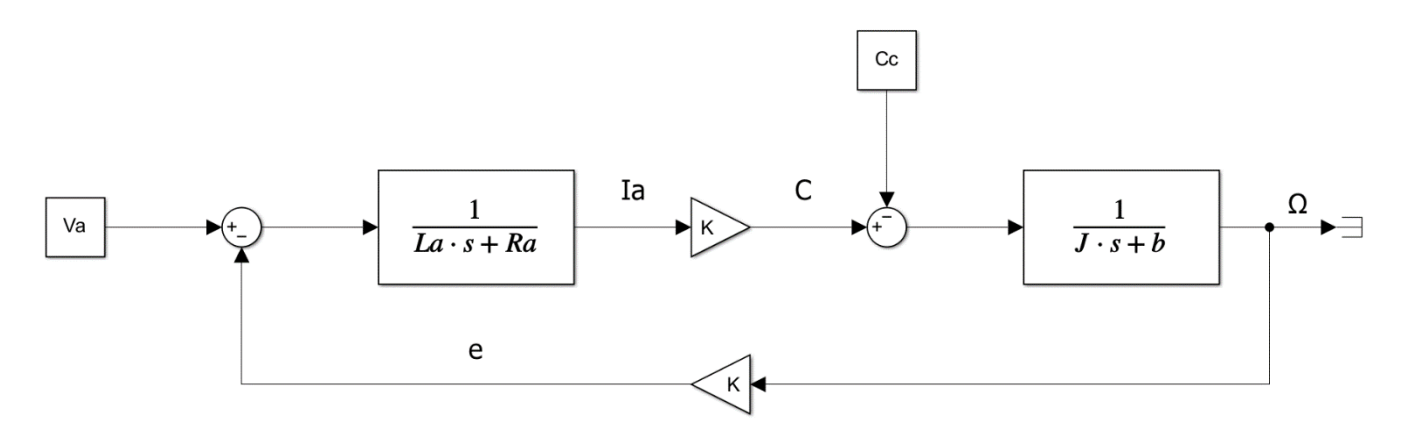

*Modello Simulink del motore a magneti permanenti* 

L'espressione della velocità in funzione di tensione di armatura e coppia di carico si scrive:

$$
\Omega(s) = \frac{K}{(R_a + sL_a)(b + sJ) + K^2} V_a(s) - \frac{sL_a + R_a}{(R_a + sL_a)(b + sJ) + K^2} C_c(s)
$$

Si considera la coppia di carico come un segnale di disturbo. A regime, ovvero in un punto di lavoro a velocità costante, la coppia prodotta al netto dell'attrito uguaglia la coppia di carico. Ponendo  $\mathcal{C}_c(s) = 0$  si ricava la funzione di trasferimento (trasformata della risposta impulsiva) tra l'ingresso tensione e l'uscita velocità:

$$
\frac{\Omega(s)}{V_a(s)} = \frac{K}{(R_a + sL_a)(b + sJ) + K^2}
$$

$$
\frac{\Omega(s)}{V_a(s)} = G_1(s) = \frac{K}{L_a J s^2 + (R_a J + L_a b)s + R_a b + K^2}
$$

Analogamente annullando  $V_a(s)$  si trova la funzione di trasferimento tra la coppia di carico e la velocità:

$$
\frac{\Omega(s)}{C_c(s)} = G_2(s) = -\frac{sL_a + R_a}{L_a(s^2 + (R_aJ + L_a b)s + R_a b + K^2)}
$$

#### **ANALISI IN CATENA APERTA**

#### **Analisi in Matlab**

In entrambe le funzioni di trasferimento numeratore e denominatore sono coprimi dunque l'eventuale stabilità asintotica rispetto alle condizioni iniziali corrisponde con la stabilità BIBO [7].

Dividendo numeratore e denominatore di  $G_1(s)$  per  $R_a b$  si possono evidenziare le costanti di tempo del circuito di armatura e meccanica [5]:

$$
G_1(s) = \frac{K}{R_a b} \frac{1}{\tau_a \tau_m s^2 + (\tau_a + \tau_m)s + 1 + \frac{K^2}{R_a b}}
$$

$$
\tau_a = \frac{L_a}{R_a}
$$

$$
\tau_m = \frac{J}{b}
$$

$$
G_2(s) = -\frac{sL_a + R_a}{L_a J s^2 + (R_a J + L_a b)s + R_a b + K^2}
$$

Entrambi non sono sistemi elementare del secondo ordine. Si può procedere allo studio della stabilità utilizzando Matlab dopo aver sostituito i valori numerici dei parametri del motore:

- $R_a = 281.2 \Omega$
- $L_a = 0.028$  H
- $J = 0.02215$   $kg \, m^2$
- $b = 0.002953$   $\frac{N m}{rad/s}$
- $K = 1.0117 \frac{Nm}{A}$

Tali parametri sono quelli presenti di default in un modello di motore avvolto di Simscape dove la costante  $K$  è stata calcolata per ottenere effetto equivalente a regime. I valori nominali del motore sono i seguenti:

- $V_{an} = 240 V$
- $V_{en} = 300 V$
- $P_n = 5 HP$
- $\omega_n = 1750$  rpm

Si definiscono in Matlab le variabili contenenti i parametri:

```
% Parametri elettrici
Re=281.2;
Le=156;
Lae=0.9483;
Ra=2.581;
La=0.028;
% Parametri meccanici 
J=0.02215;
b=0.002953;
% Ingressi
Va=240;
Ve=300;
Cc=0;
```
Si definisce il sistema tramite il comando tf(num,den) che permette di generare le due funzioni di trasferimento, si calcolano i poli mediante pole(fdt) e si ottengono i seguenti risultati:

```
% Definizione dei parametri
```
parametri\_eccitazione\_indipendente

```
% Definizione di K nel caso di eccitazione a magneti permanenti
Ie=Ve/Re;
K=Lae*Ie;
% Definizione di numeratore e denominatore
num1=K;
num2=[La Ra];
den=[La*J Ra*J+La*b Ra*b+K^2];
% Definizione delle funzioni di trasferimento
G1=tf(num1,den);
G2=tf(-num2,den);pole(G1);
pole(G2);
p_1 = -67.7835p_2 = -24.5284
```
Due poli reali a parte reale negativa perciò il sistema è stabile.

### **Analisi delle risposte indiciali**

Con i comandi impulse(fdt) e step(fdt) si possono calcolare le risposte impulsiva (antitrasformata della f.d.t) e al gradino (antitrasformata di $\frac{1}{s}G_{l}$  ) le quali restano limitate per la stabilità del sistema in catena aperta.

Risposte di  $G_1(s)$ :

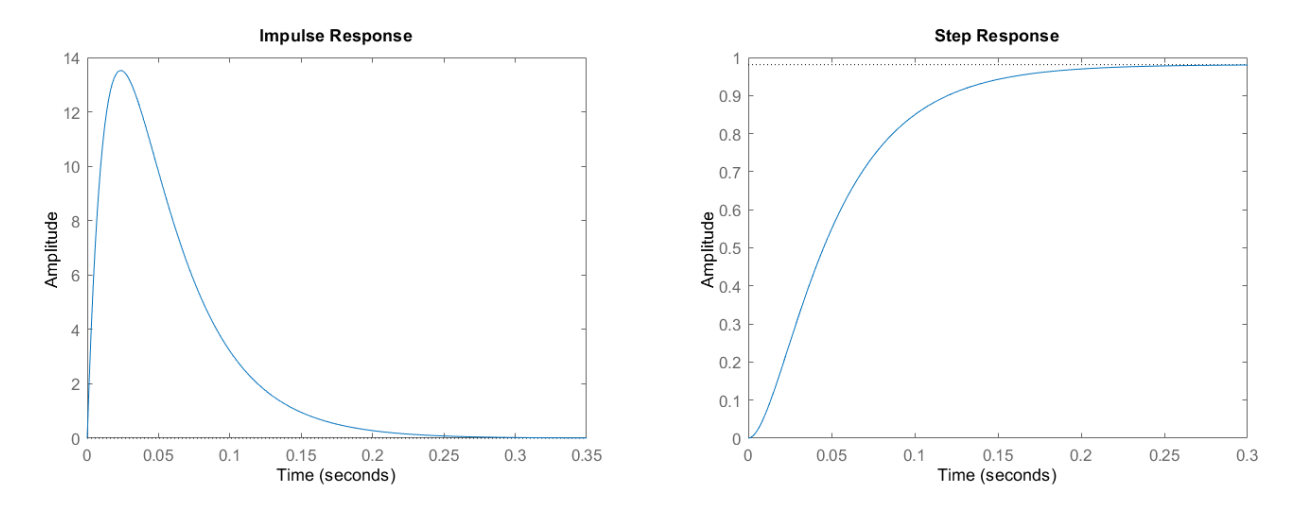

Risposte di  $G_2(s)$ :

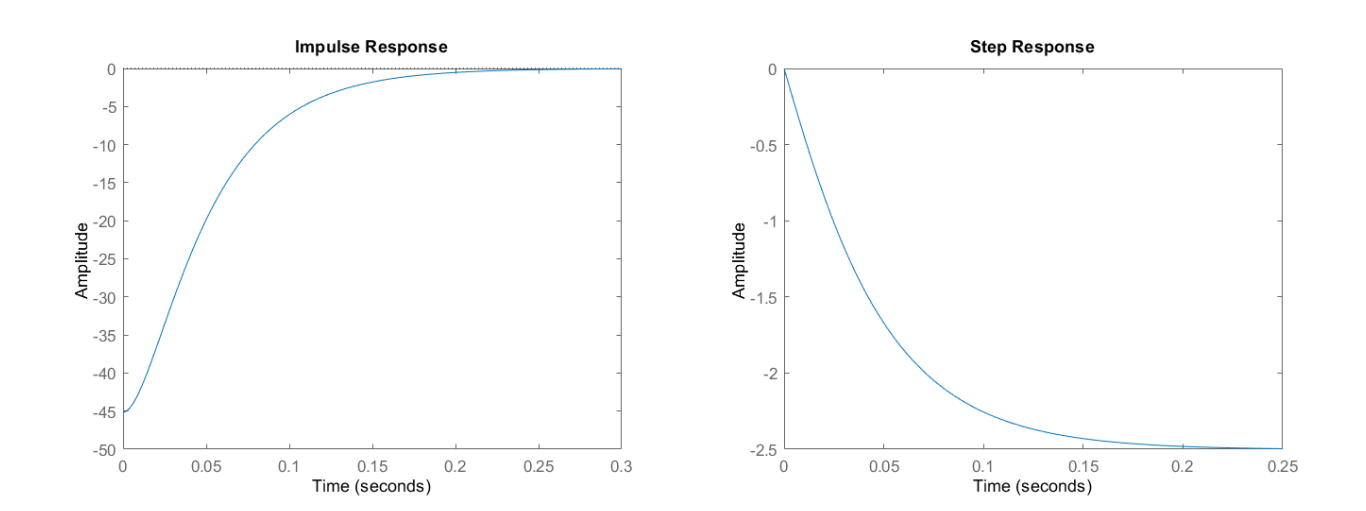

## **Modellizzazione in Simulink**

L'ambiente Simulink permette di costruire il modello del motore in vari modi: la figura 1 illustra lo schema a blocchi nel dominio della trasformata di Laplace, ma si può operare direttamente nel dominio del tempo utilizzando componenti fisici presenti nella libreria Simscape. È possibile scegliere diversi approcci, di seguito si illustrano alcuni esempi:

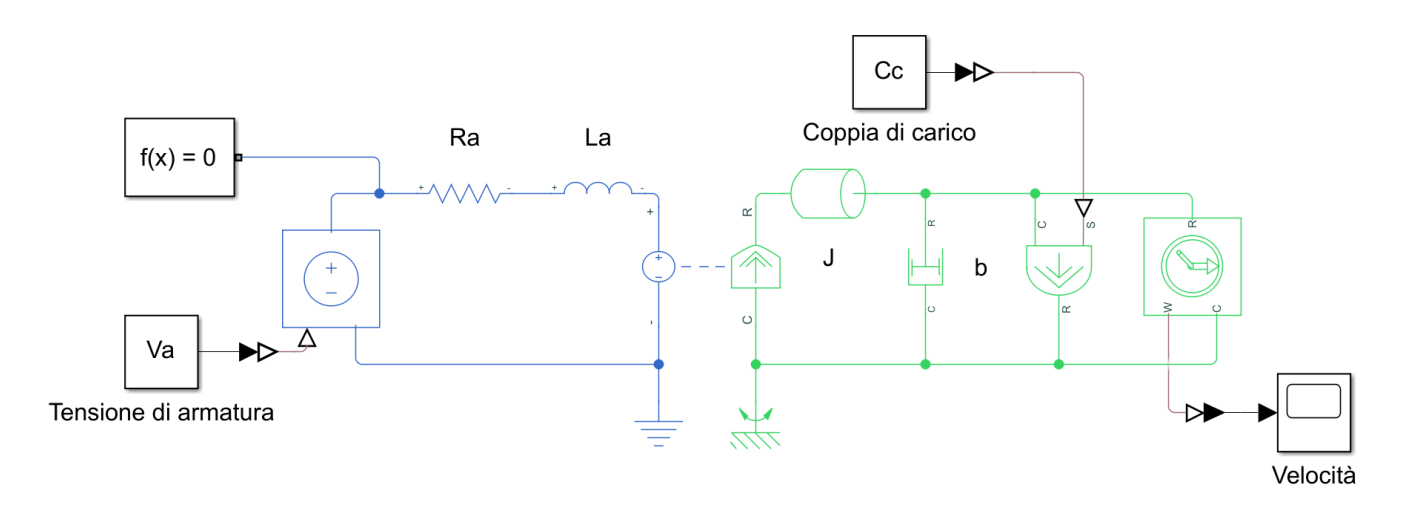

*Modello Simscape con componenti fisici e blocco "Rotational Electromechanical Converter"*

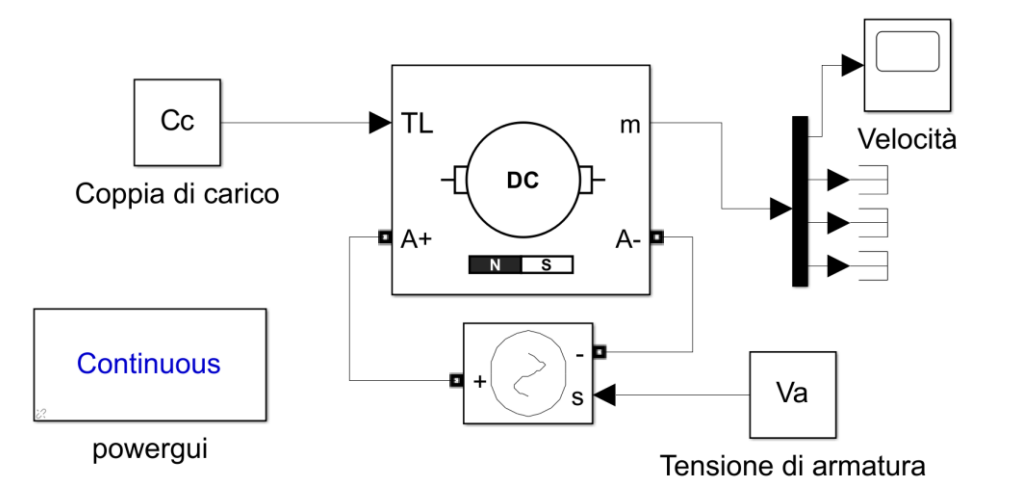

*Modello Simscape con blocco "DC Machine" dalla "libreria specialized power systems"*

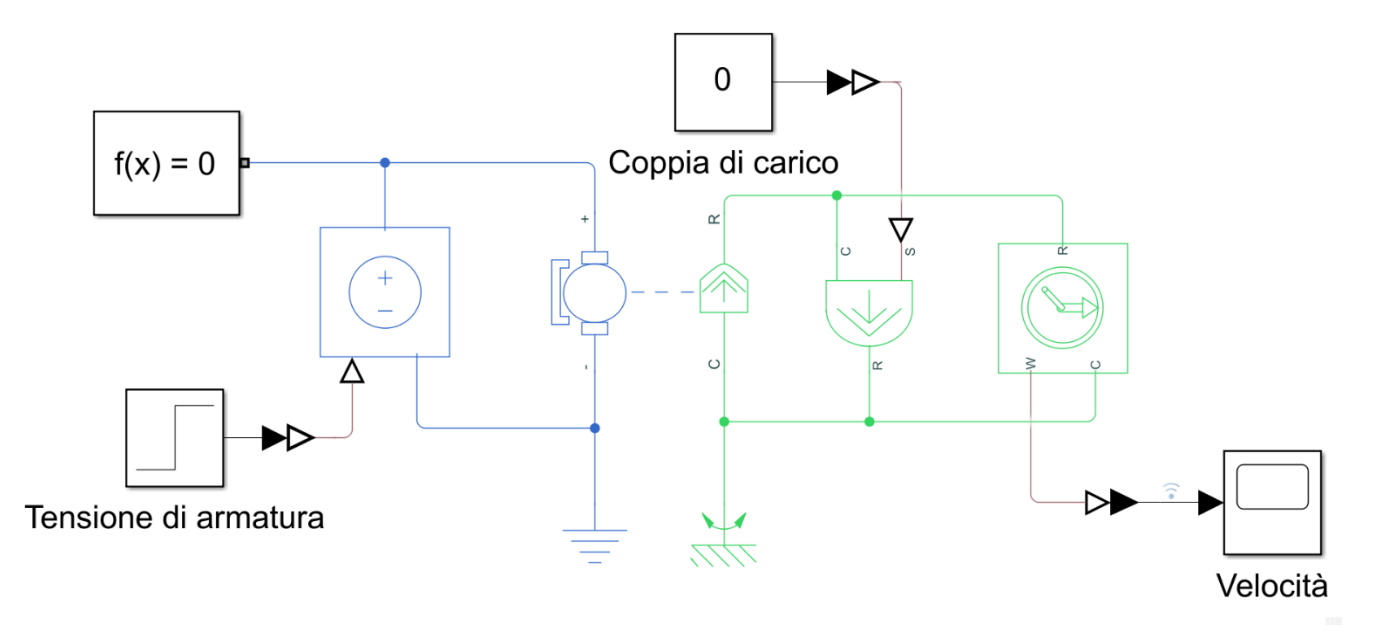

# *Modello Simscape con blocco "DC motor"*

Tutti i modelli sono equivalenti, implementano le stesse equazioni; il confronto diretto lo conferma poichè forniscono gli stessi riultati del tutto analoghi a quelli ottenuti in Matlab con lo studio delle funzioni di trasferimento. Nel confronto tra i modelli si generano errori di natura numerica, comunque trascurabili, dovuti ai differenti solutori sfruttati dai diversi modelli.

# **Analisi in Simulink**

Si sceglie di continuare l'analisi del modello Simscape costruito con "DC Motor" con il quale si analizza la sola risposta al gradino:

- gradino di tensione e coppia di carico nulla (equivale alla risposta di  $G_1(s)$ ;
- gradino di coppia e tensione nulla (equivale alla risposta di  $G_2(s)$ ).

Si nota che nella simulazione in Simscape l'ingresso "constant" produce risultati equivalenti all'ingresso "step" settato con istante iniziale nullo.

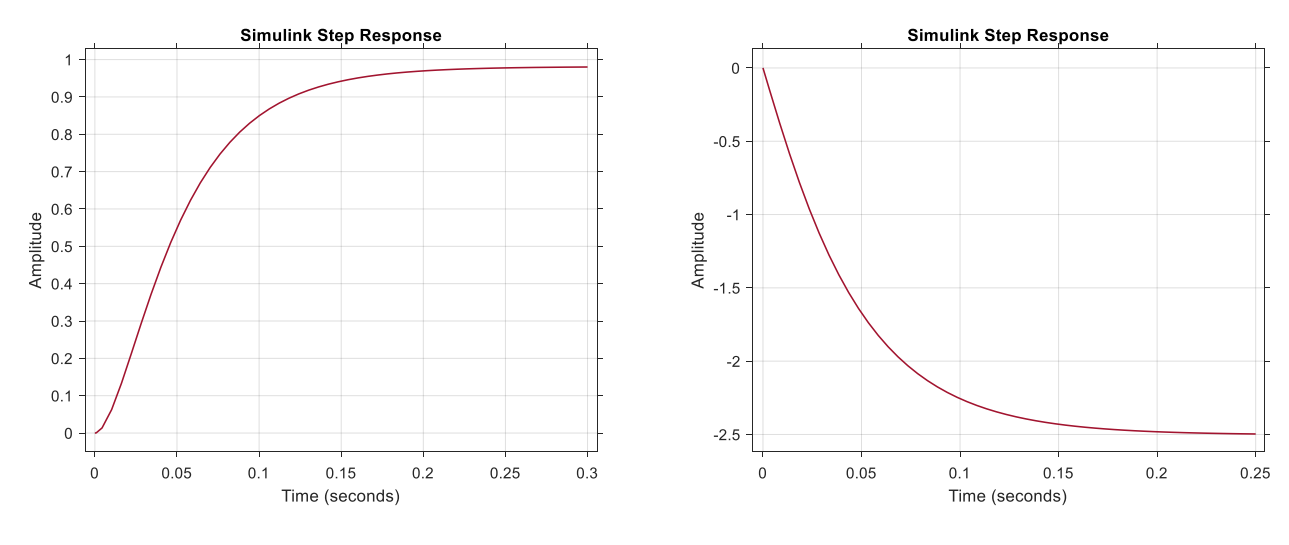

 *Risposta al gradino di tensione Risposta al gradino di coppia*

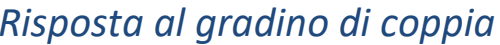

Gli andamenti coincidono con quelli ottenuti in Matlab.

In nessun caso nella risposta al gradino si notano sovraelongazioni.

#### **Punti di lavoro desiderati**

L'obbiettivo del controllore è raggiungere la velocità di  $100 \ rad/s$  a vuoto e con un carico di 15  $Nm$ .

Dalla equazione precedente si ricavano i valori di tensione necessari per raggiungere a regime tale velocità:

$$
v_a(\omega, C_c) = \frac{(R_a b + K^2)\omega + R_a C_c}{K}
$$

Per la condizione a vuoto:

$$
v_a(100,0) = \frac{(R_a b + K^2) 100}{K} = 101.9233 V
$$

Per la condizione a carico:

$$
v_a(100,15) = \frac{(R_a b + K^2) 100 + R_a 15}{K} = 140.1906 V
$$

Si riporta di seguito la caratteristica meccanica del motore a magneti alimentato alle tensioni calcolate, nonché a quella nominale:

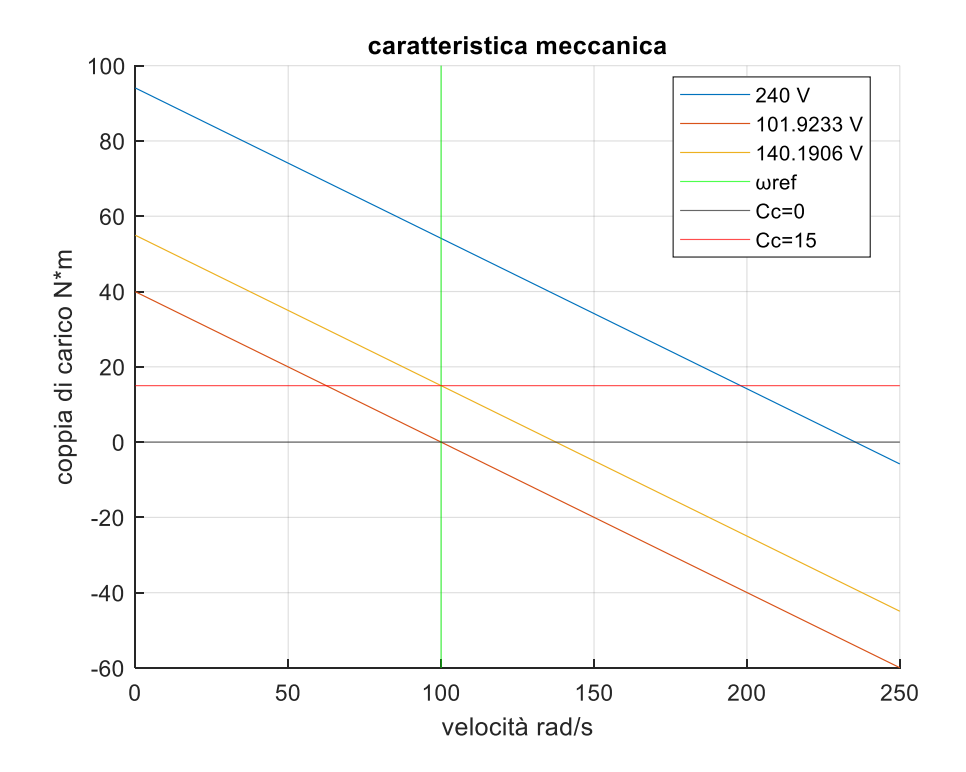

#### **Analisi ai valori nominali**

Si analizza ora il comportamento del motore alimentato a tensione nominale ovvero a  $v_a = 240 V$ , sia a vuoto che con carico di 15  $Nm$ .

A regime il valore della velocità a vuoto, considerando le perdite viscose si ricava facilmente dalla seguente relazione:

$$
\omega_0 = \frac{Kv_a}{R_a b + K^2} = 235.4711 \frac{rad}{s}
$$

La sola corrente assorbita è per compensare le perdite per attrito viscoso. Analogamente si può calcolare la velocità a carico 15  $Nm$ :

$$
\omega_{15} = \frac{Kv_a + R_aC_c}{R_ab + K^2} = 197.9259 \frac{rad}{s}
$$

I seguenti grafici ricavati dalle simulazioni in Simscape confermano quanto detto:

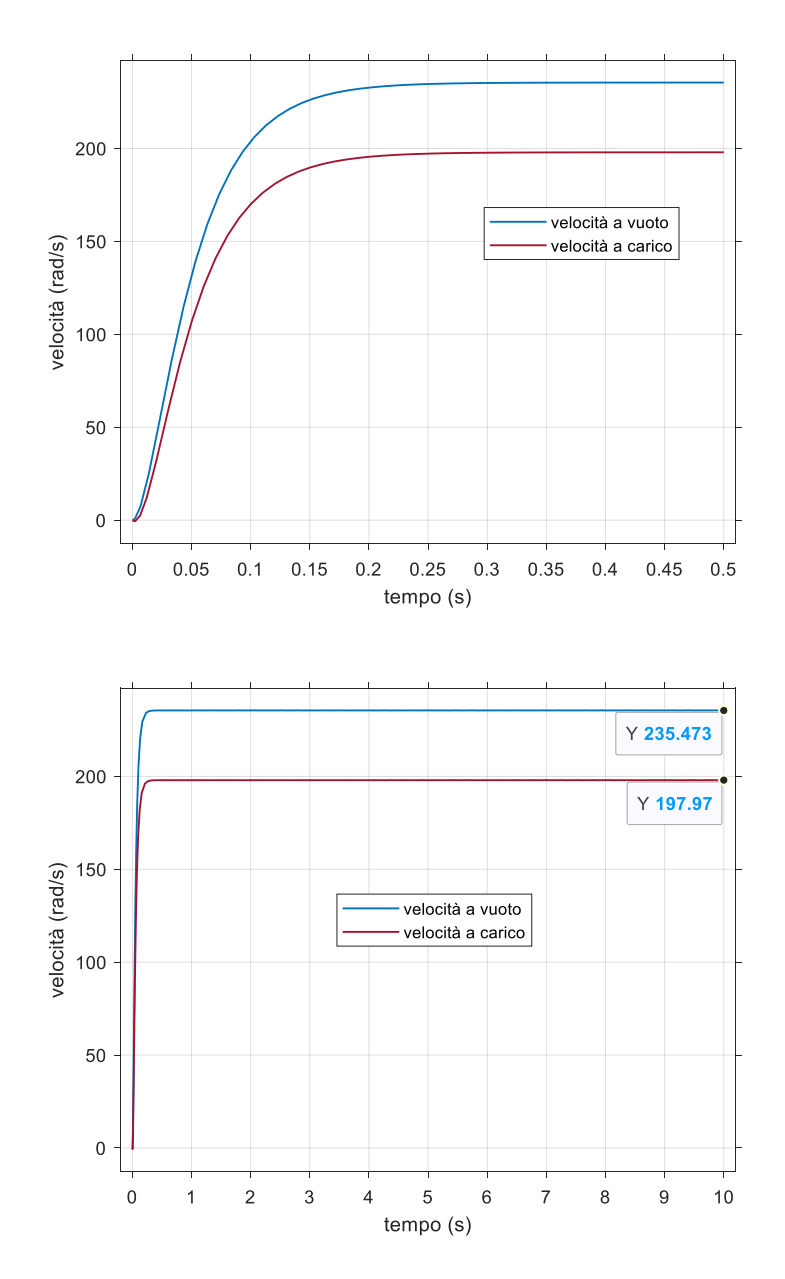

Ovviamente non si raggiunge la velocità desiderata di  $100 rad/s$ .

## **ANALISI IN CATENA CHIUSA**

## **Controllore PID**

Si considera il seguente schema a blocchi:

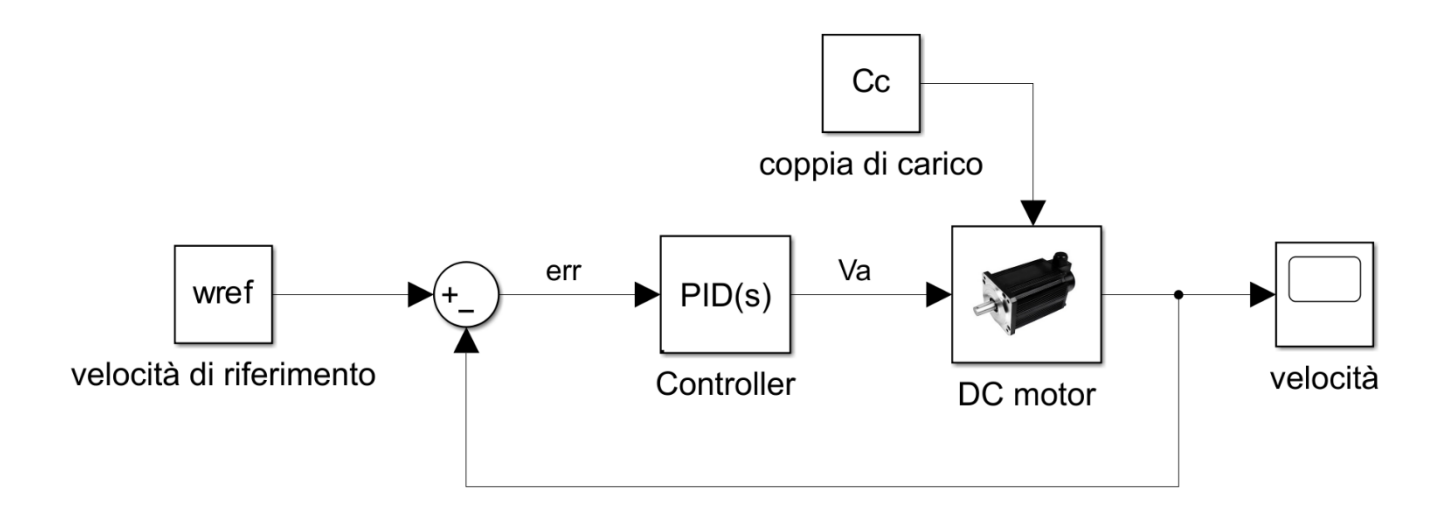

Si sceglie di realizzare un controllore PID che, posto in retroazione negativa al un sistema, permette di modificare la funzione di trasferimento di interesse [8]. Il PID agisce agisce infatti sull'errore ovvero la differenza fra il segnale di riferimento atteso wref in ingresso al sistema e l'uscita effettiva del sistema  $\omega$ . Ha questa struttura nel dominio della trasformata:

$$
K_P + \frac{K_I}{s} + sK_D
$$

Questo tipo di controllore agisce attraverso la somma di tre contributi: è evidente che i coefficienti rappresentano tre tipi di guadagno che l'errore acquisisce prima di rientrare in ingresso al sistema:

- Kp Proporzionale all'errore: azione sul "presente";
- Ki Proporzionale all'integrale dell'errore: azione sul "passato";
- Kd Proporzionale alla derivata dell'errore: azione sul "futuro".

[9]

la variazione di ognuno dei parametri permette formulazione del controllore: l'incremento dei singoli guadagni influisce sulle prestazioni del sistema generalmente come riporta la seguente tabella:

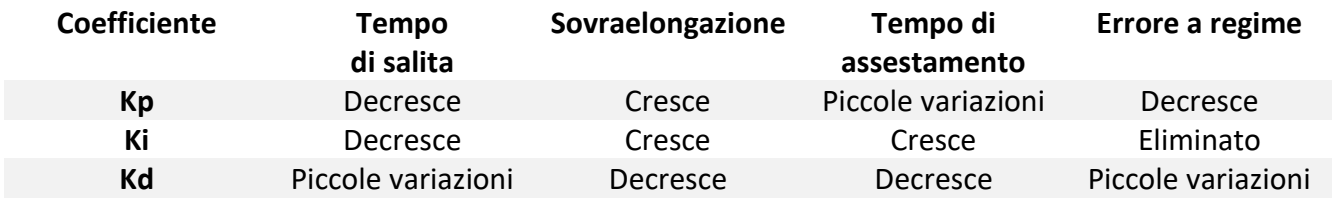

I coefficienti non sono tra loro indipendenti ma gli effetti di uno vengono influenzati dal valore degli altri due.[8] Tenendo presente tale mutua dipendenza bisogna trovare l'equilibrio fra i tre valori.

Il blocco PID di Simulink permette di sfruttare la sintonizzazione automatica del controllore, che viene posto nella forma:

$$
P\left(1 + I\frac{1}{s} + D\frac{N}{1 + N\frac{1}{s}}\right)
$$

Con carico nullo si lavora sullo strumento di sintonizzazione del controllore. Si nota che a parità di tempo di risposta per un sistema molto reattivo l'azione proporzionale è tre ordini di grandezza inferiore a quella integrale, quella derivativa è nulla, oscillazioni importanti aumentano il tempo di assestamento. Man mano che ci si muove verso un sistema più robusto (grande margine di fase) l'azione proprozionale deve aumentare viceversa quella integrale diminuisce, il coefficiente D aumenta ma rimane sempre esiguo rispetto agli altri due (di due o tre ordini inferiore a quello proporzionale).

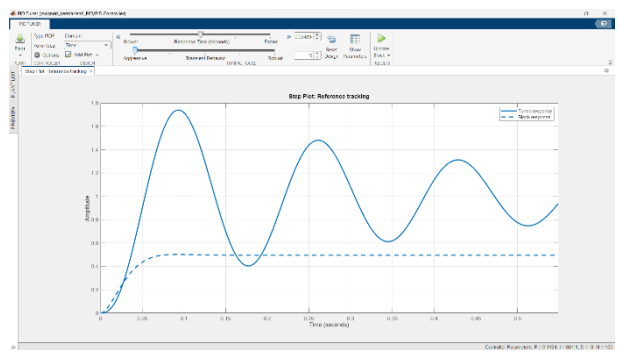

P=0.1194 I=631.1 D=0 P=1.547 I=32.46 D=0

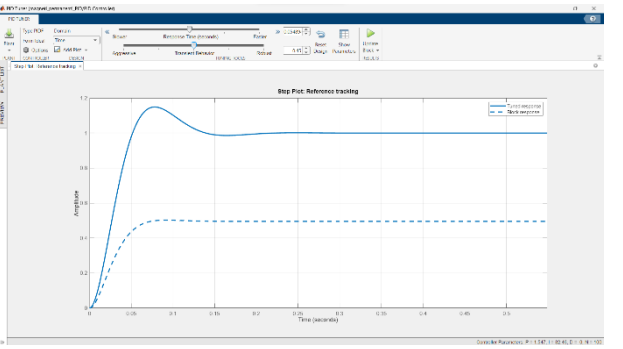

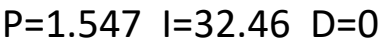

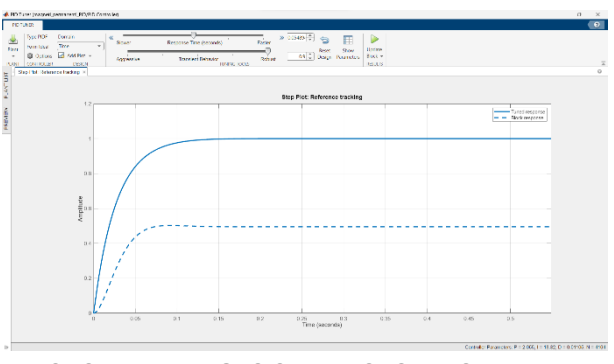

P=2.055 I=18.32 D=0.01105 N=4164

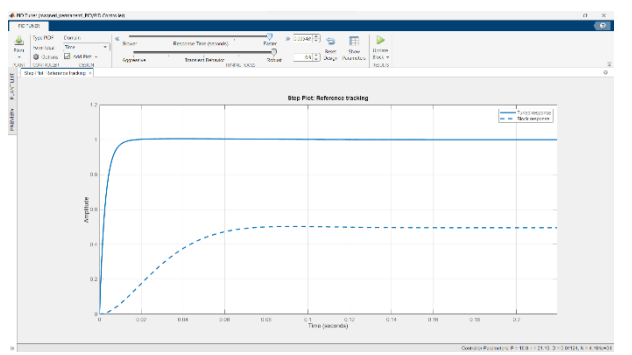

P=19.9 I=21.16 D=0.01124 N=4161e+04

Si sceglie di ottimizzare al massimo le prestazioni ottenendo valori dei tre parametri che danno ottimi risultati anche a carico. Lo stesso controllore fornisce un'uscita soddisfacente anche nel caso di disturbo a gradino ovvero quando la coppia passa istantaneamente da  $0$  a  $15$   $Nm$ .

Segue il grafico della risposta a vuoto che confronta il comportamento in catena aperta con ingresso tensione di opportuno valore di  $101.9233 V$  e quello in retroazione con il controllore PID settato.

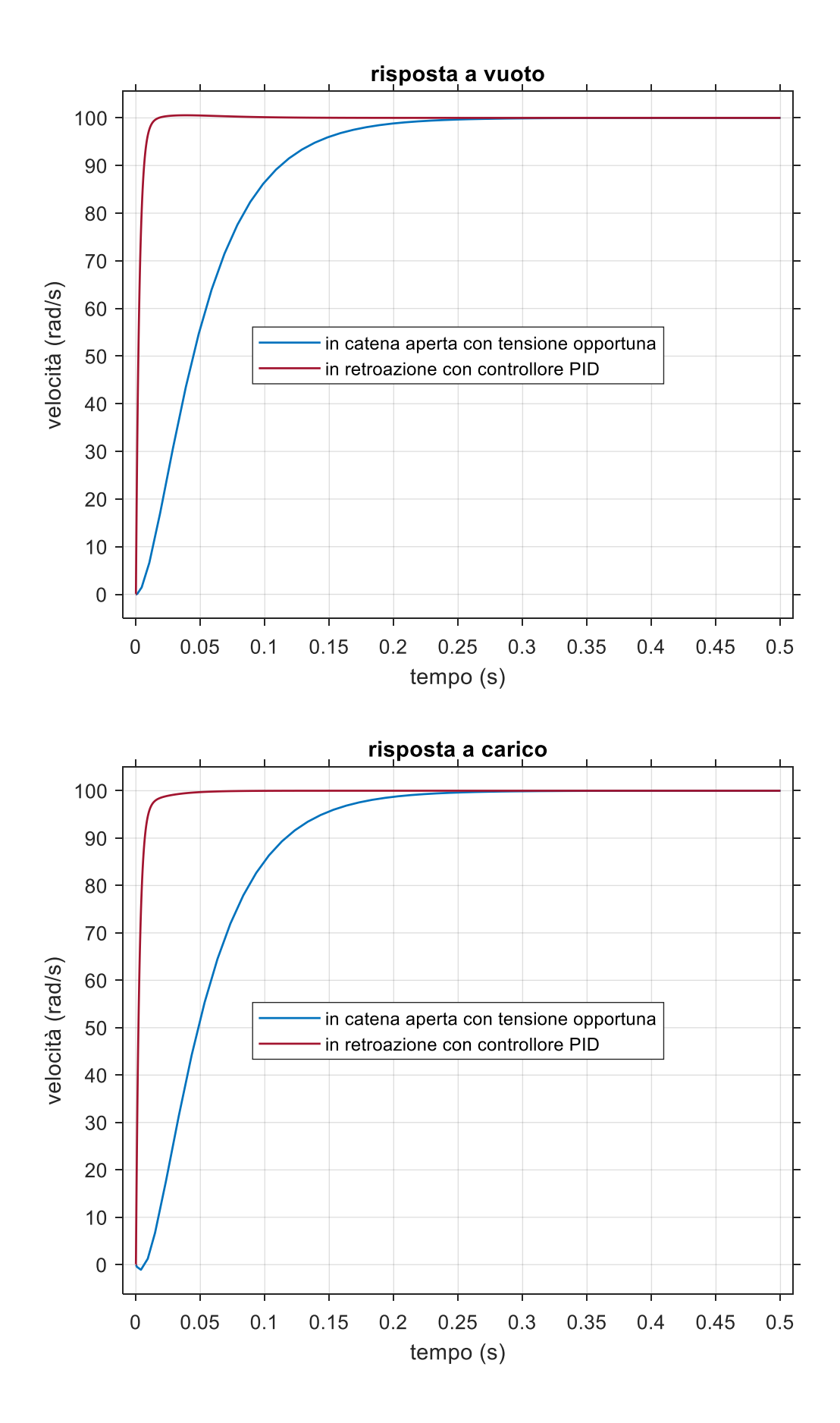

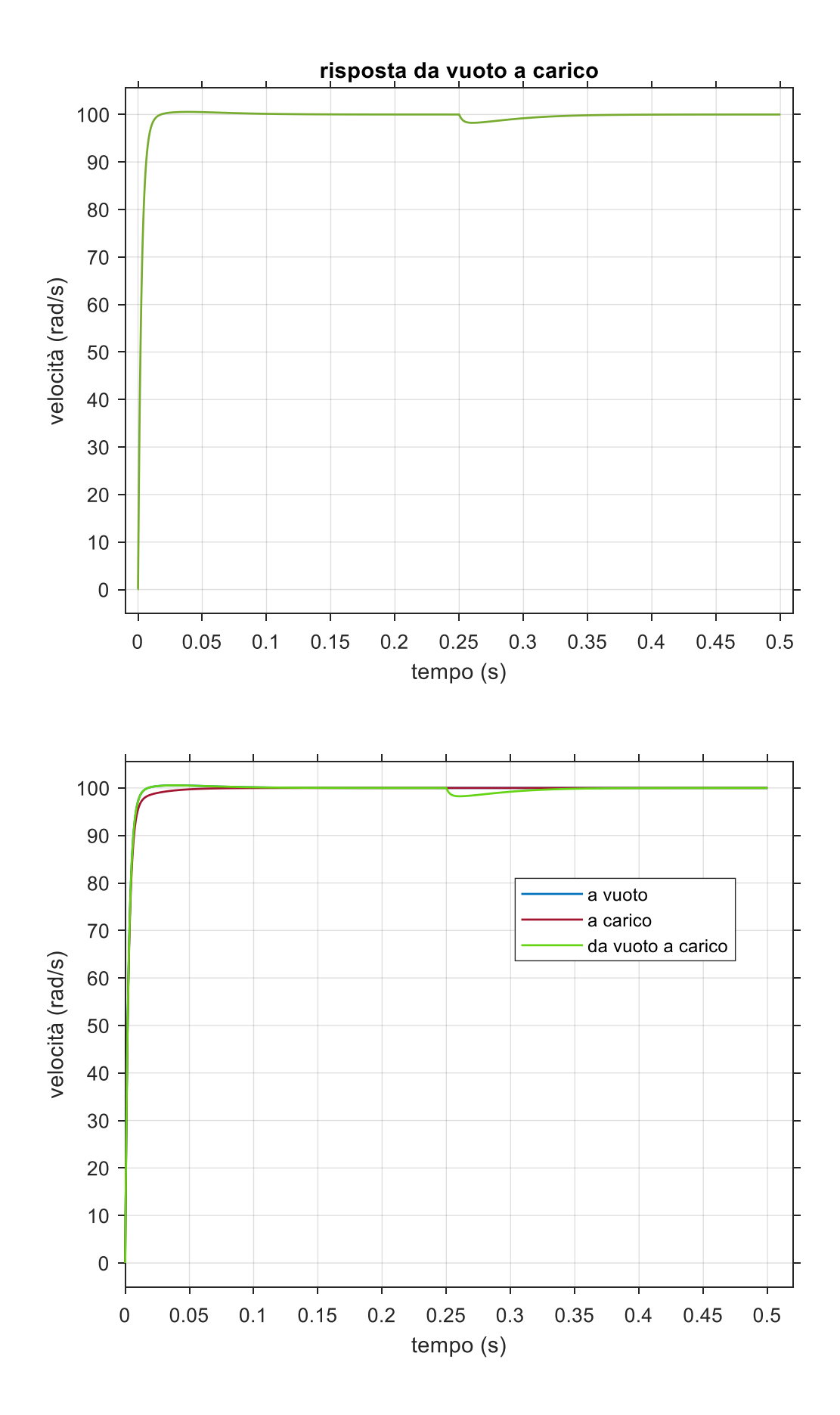

## **STATORE AVVOLTO**

Nel caso di statore avvolto compare una seconda equazione elettrica che modella il circuito di eccitazione. È presente l'induttanza  $L_e$  dunque una corrente non costante nel tempo ie che compare a prodotto con altre variabili di stato. Il sistema che descrive tale tipo di motore è infatti il seguente:

$$
\begin{cases}\n v_a = R_a i_a + L_a \frac{di_a}{dt} + L_{ae} i_e \omega \\
 v_e = R_e i_e + L_e \frac{di_e}{dt} \\
 L_{ae} i_e i_a = J\alpha + b\omega + C_c\n\end{cases}
$$

Non è possibile ricorrere alla trasformata di Laplace e definire una funzione di trasferimento ma si può comunque procedere con l'analisi direttamente in Simulink. Anche in questo caso è possibile modellare in vari modi il sistema si riporta di seguito un esempio che utilizza sia componenti fisici che blocchi Simulink.

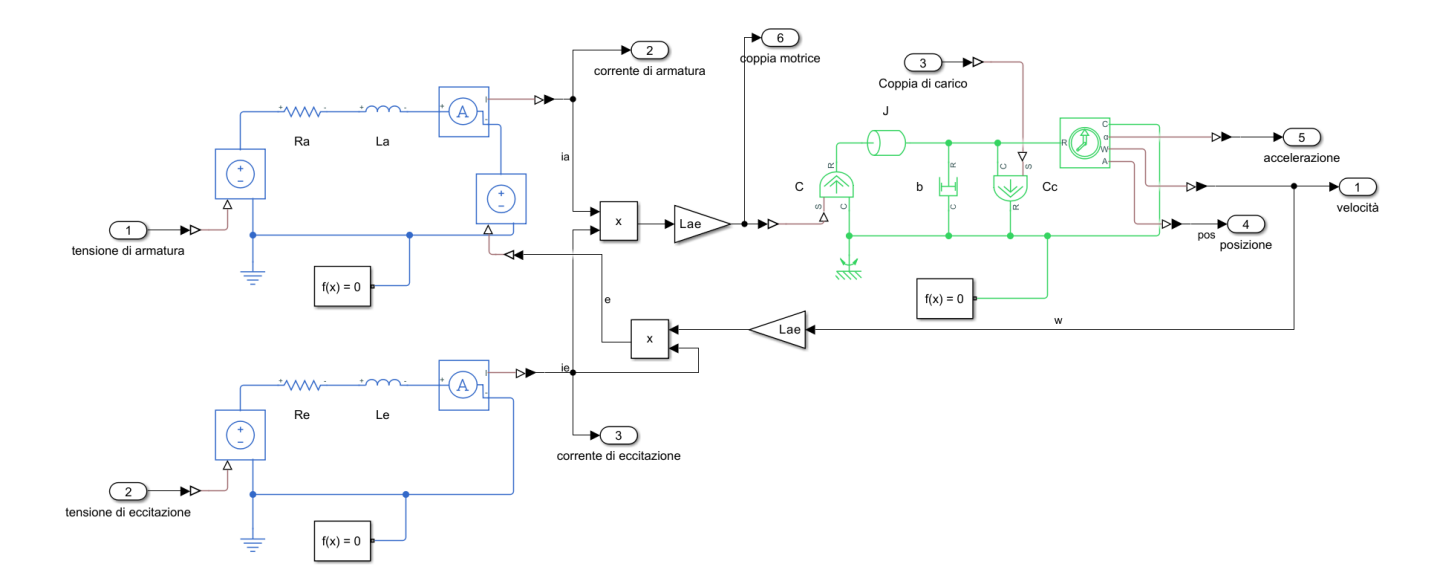

Per le simulazioni si utilizza il modello costruito con il medesimo blocco "DC motor" utilizzato in precedenza. Con le opportune impostazioni si può

scegliere di modellare lo statore avvolto e alimentato da una tensione che produca lo stesso effetto dei magneti permanenti a regime. Si riporta nel seguito lo schema costruito in Simulink:

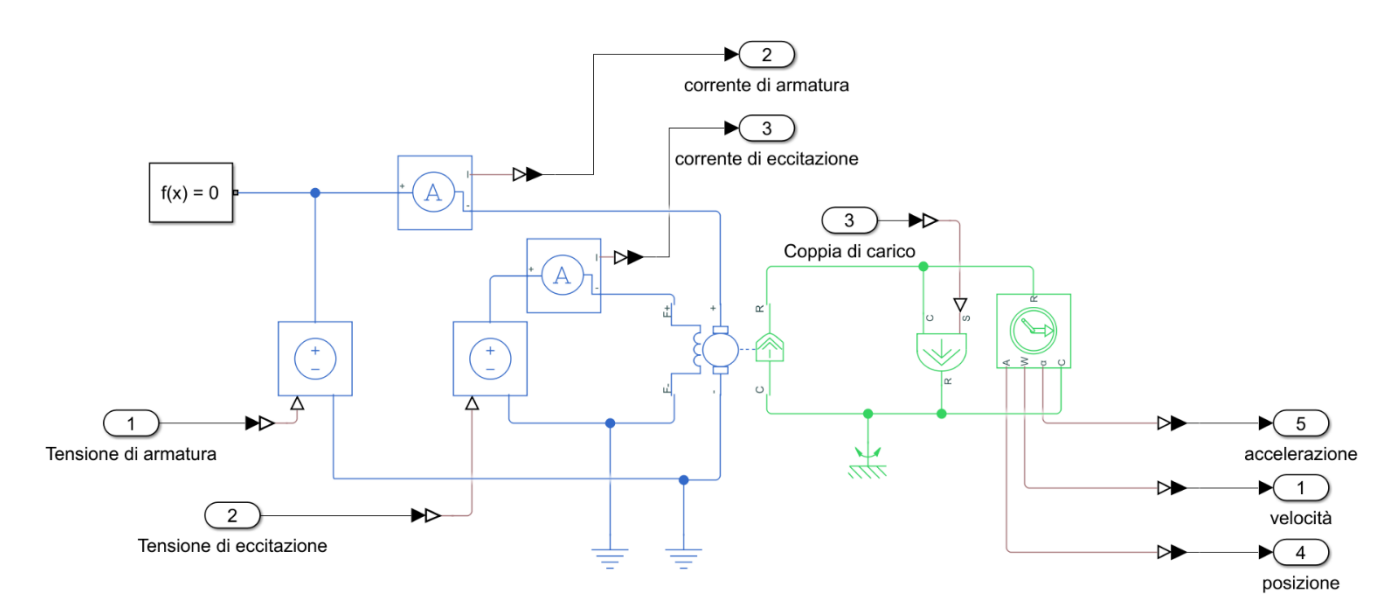

I due diversi tipi di eccitazione indipendente producono lo stesso valore a regime della velocità ma la differenza sta nel transitorio in quanto nel caso di statore avvolto si nota l'effetto dell'induttanza  $L_e$  come si evince dal seguente grafico della risposta al gradino, sia di tensione che di coppia come fatto precedentemente:

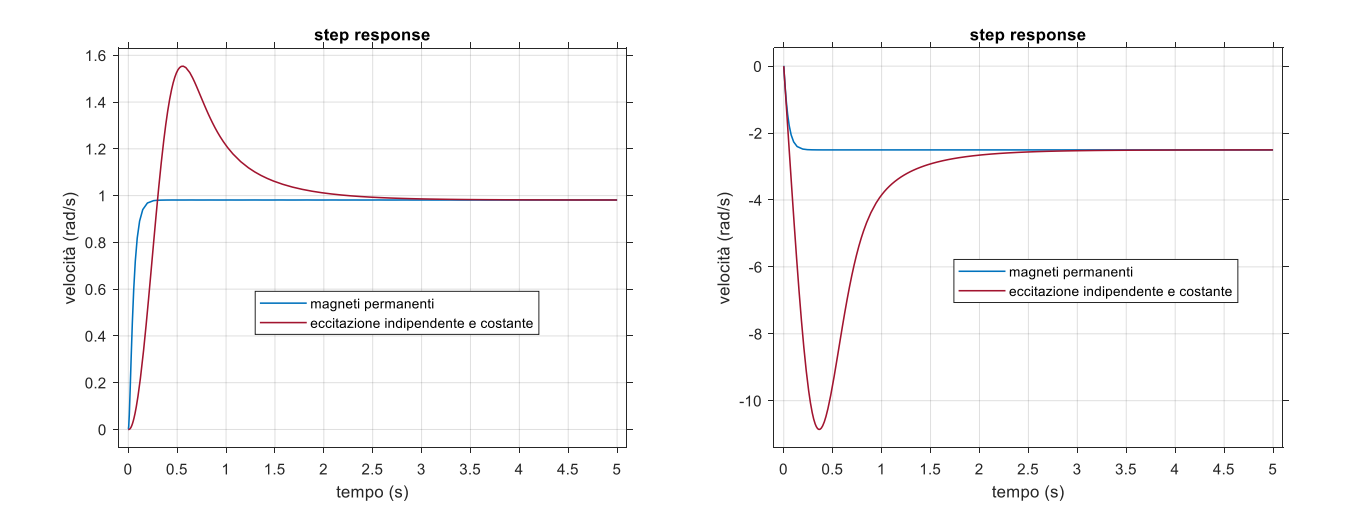

Anche in questo caso si sceglie di utilizzare un controllo di tipo PID in retroazione:

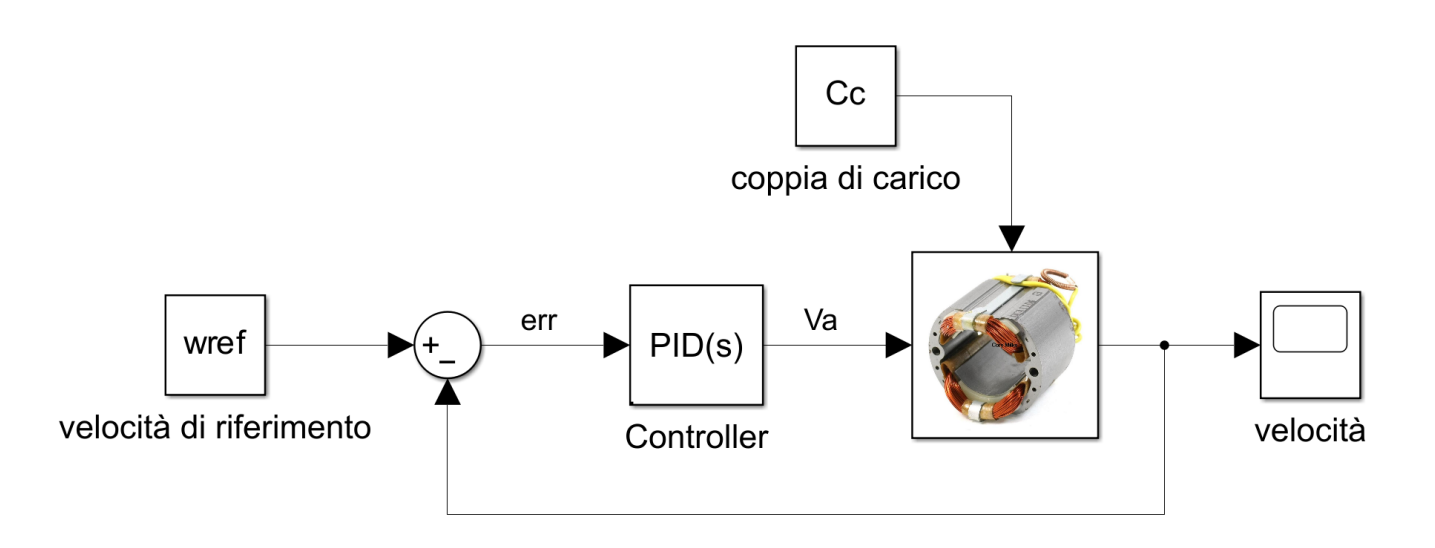

A causa della non linearità del sistema non è possibile utilizzare lo strumento di sintonizzazione automatica dei tre parametri del controllore PID. Si procede dunque in modo euristico e dopo alcuni tentativi si ottenengono i seguenti risultati:

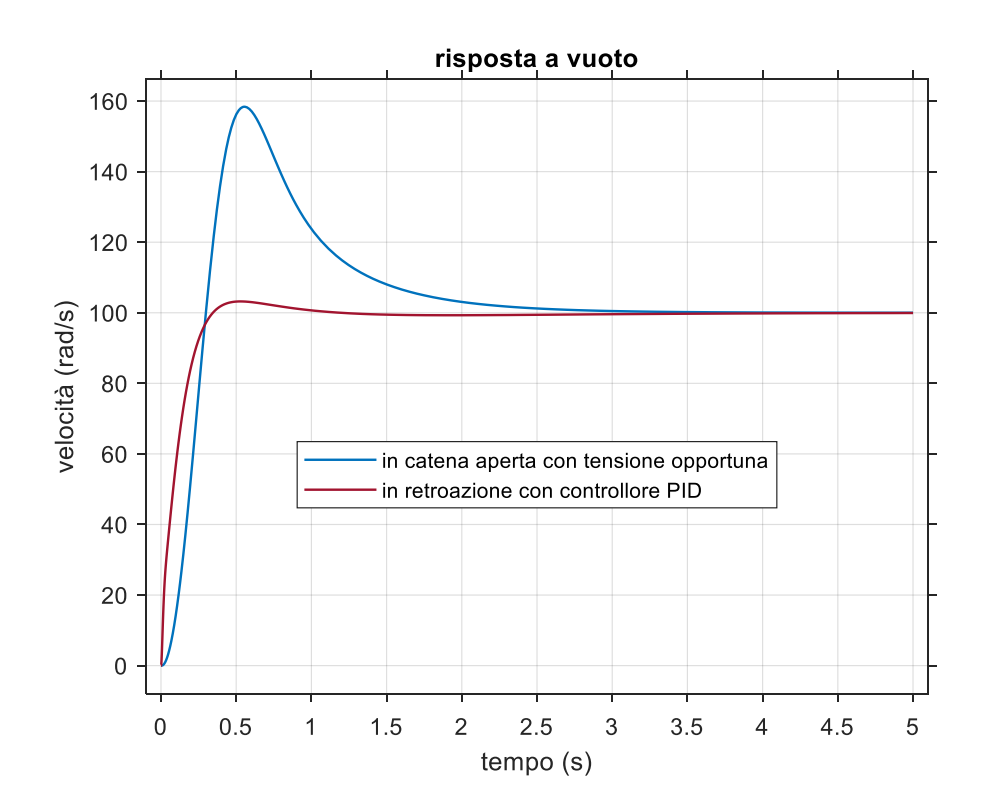

I valori dei tre coefficienti sono: P=10, I=1, D=0.1, N=1000.

Si testa lo stesso controllore anche in condizione di carico costante a  $15 Nm$ .

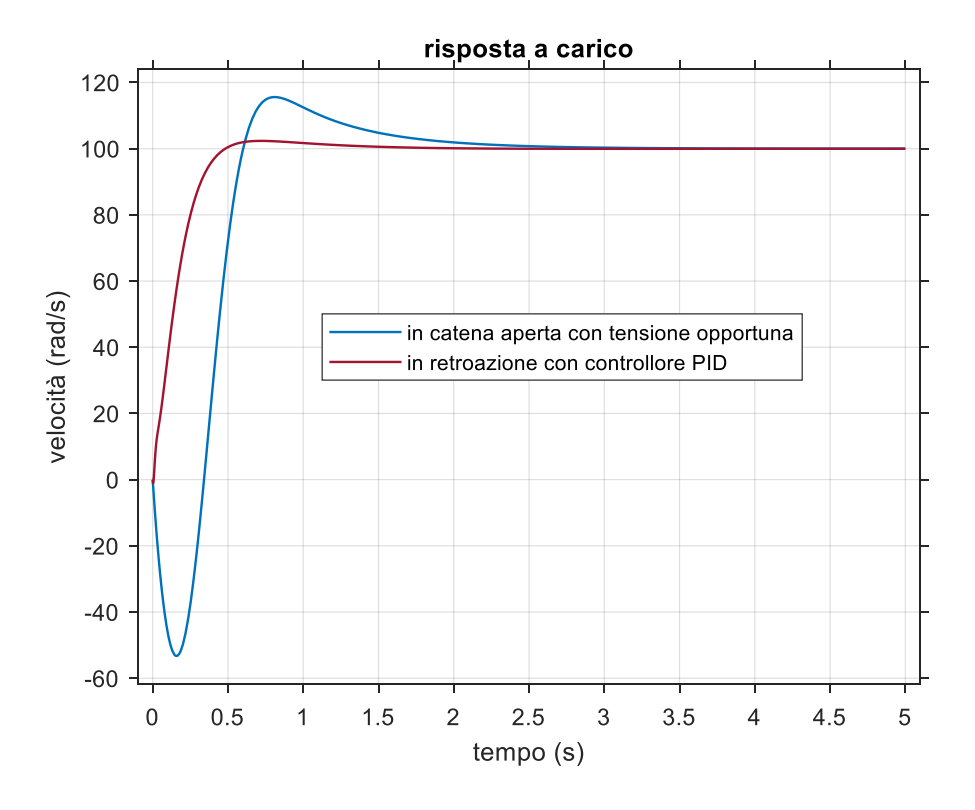

I risultati sono soddisfacenti in quanto in entrambi i casi si diminuisce la sovraelongazione e nel caso a carico il motore non parte al contrario.

# **Bibliografia**

[1] "Motore universale", [https://it.wikipedia.org/wiki/Motore\\_universale,](https://it.wikipedia.org/wiki/Motore_universale) marzo 2023.

[2] M. Andriollo, G. Martinelli, A. Morini, A. Tortella, *Macchine Elettriche Rotanti: Teoria ed Esercizi*, Fano(PU), Società Editrice Esculapio, 2018.

[3] S. Ayasun, G. Karbeyaz, "DC Motor Speed Control Methods Using MATLAB/Simulink and Their Integration into Undergraduate Electric Machinery Courses", *Department of Electrical and Electronics Engineering,*  Nigde University, Nigde 51100, Turkey.

[4] "Cenni sulla dinamica dei motori in corrente continua", [http://robot2.disp.uniroma2.it/~zack/LabRob/motori.pdf,](http://robot2.disp.uniroma2.it/~zack/LabRob/motori.pdf) luglio 2023.

[5] "Azionamenti a corrente continua", [https://moodle2.units.it/pluginfile.php/421942/mod\\_resource/content/1/A](https://moodle2.units.it/pluginfile.php/421942/mod_resource/content/1/Azionamenti%20elettrici%20a%20corrente%20continua.pdf) [zionamenti%20elettrici%20a%20corrente%20continua.pdf,](https://moodle2.units.it/pluginfile.php/421942/mod_resource/content/1/Azionamenti%20elettrici%20a%20corrente%20continua.pdf) luglio 2023.

[6] "Motor constants", [https://en.wikipedia.org/wiki/Motor\\_constants,](https://en.wikipedia.org/wiki/Motor_constants) giugno 2023.

[7] Beghi Alessandro, Lucidi usati a lezione.

[8] S. Corona, "Progetto di un sistema di controllo di sospensioni attive in ambiente Matlab", Dipartimento di Ingegneria dell'Informazione, Università degli studi di Padova, 2012.

[9] "F. Previdi, Fondamenti di Automatica, Lezione 27, Legge di controllo PID", [https://cal.unibg.it/wp-](https://cal.unibg.it/wp-content/uploads/fondamenti_automatica/Lez27.pdf)

[content/uploads/fondamenti\\_automatica/Lez27.pdf,](https://cal.unibg.it/wp-content/uploads/fondamenti_automatica/Lez27.pdf) settembre 2023.